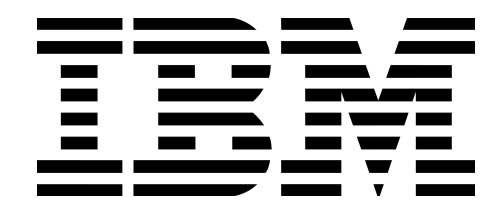

# Statikk Shiv

**Leveraging Electron Applications For** Post-Exploitation

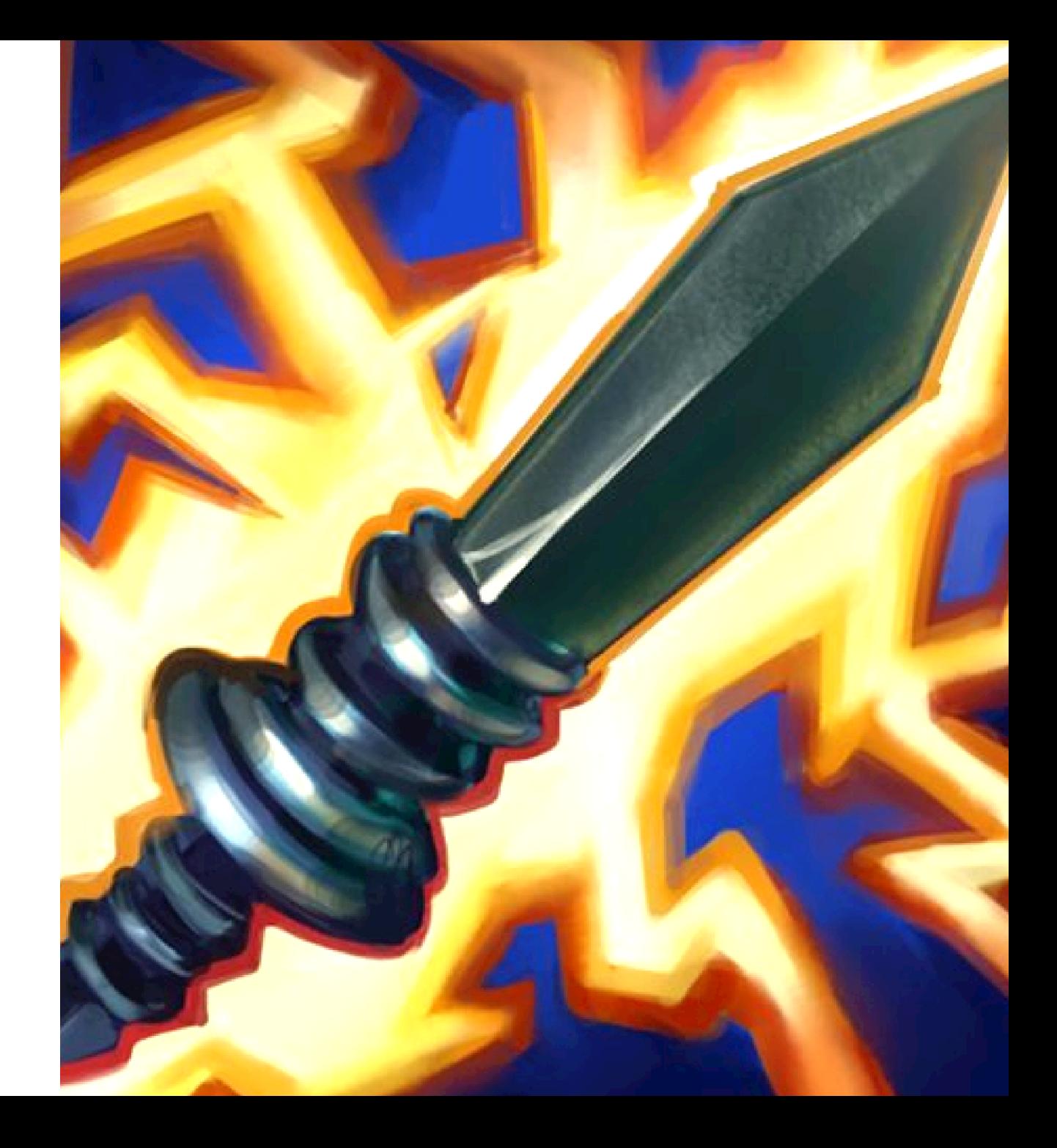

Ruben Boonen (@FuzzySec)

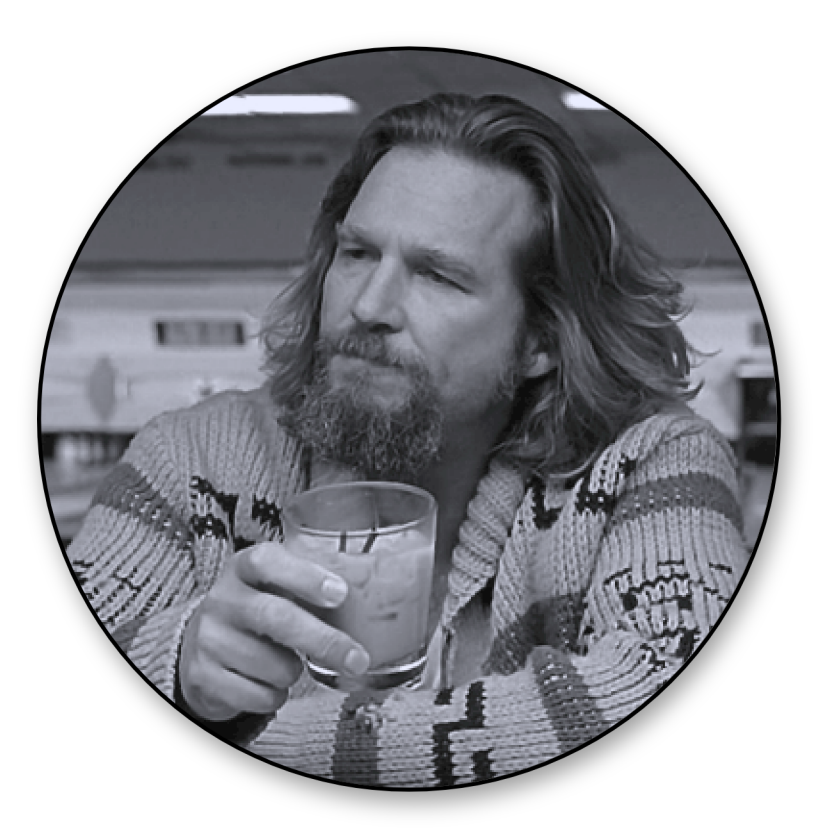

### Who Am I?

- Part of the IBM Adversary Simulation team
- 10 years in consulting & research (offense / defence)
- Windows things, I love that low level stuff no one cares about
- Special interest in endpoint post-exploitation
- $\bullet$  Just a dude with a keyboard  $\sqrt{\frac{y}{y}}$

### B33F

# Electron why?

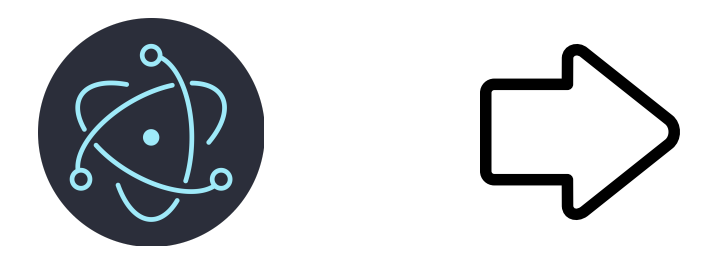

- Cross-platform, write once deploy anywhere
- Fast development
- Rich application libraries (Node.js & Web)
- Uses technologies web developers already know
- It's just a browser

#### Java was popular for similar reasons

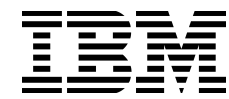

### Electron what?

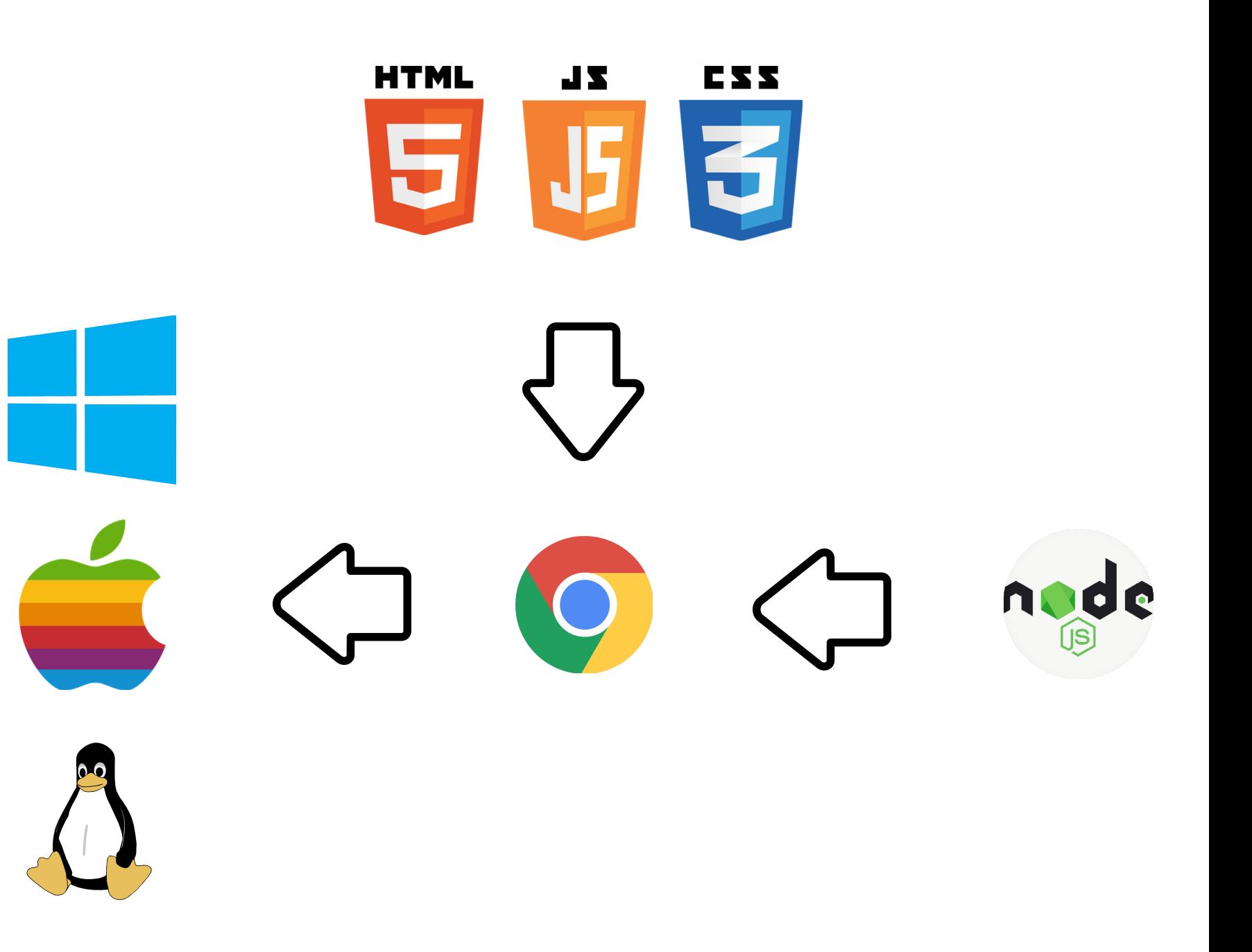

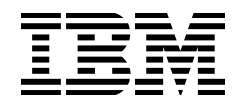

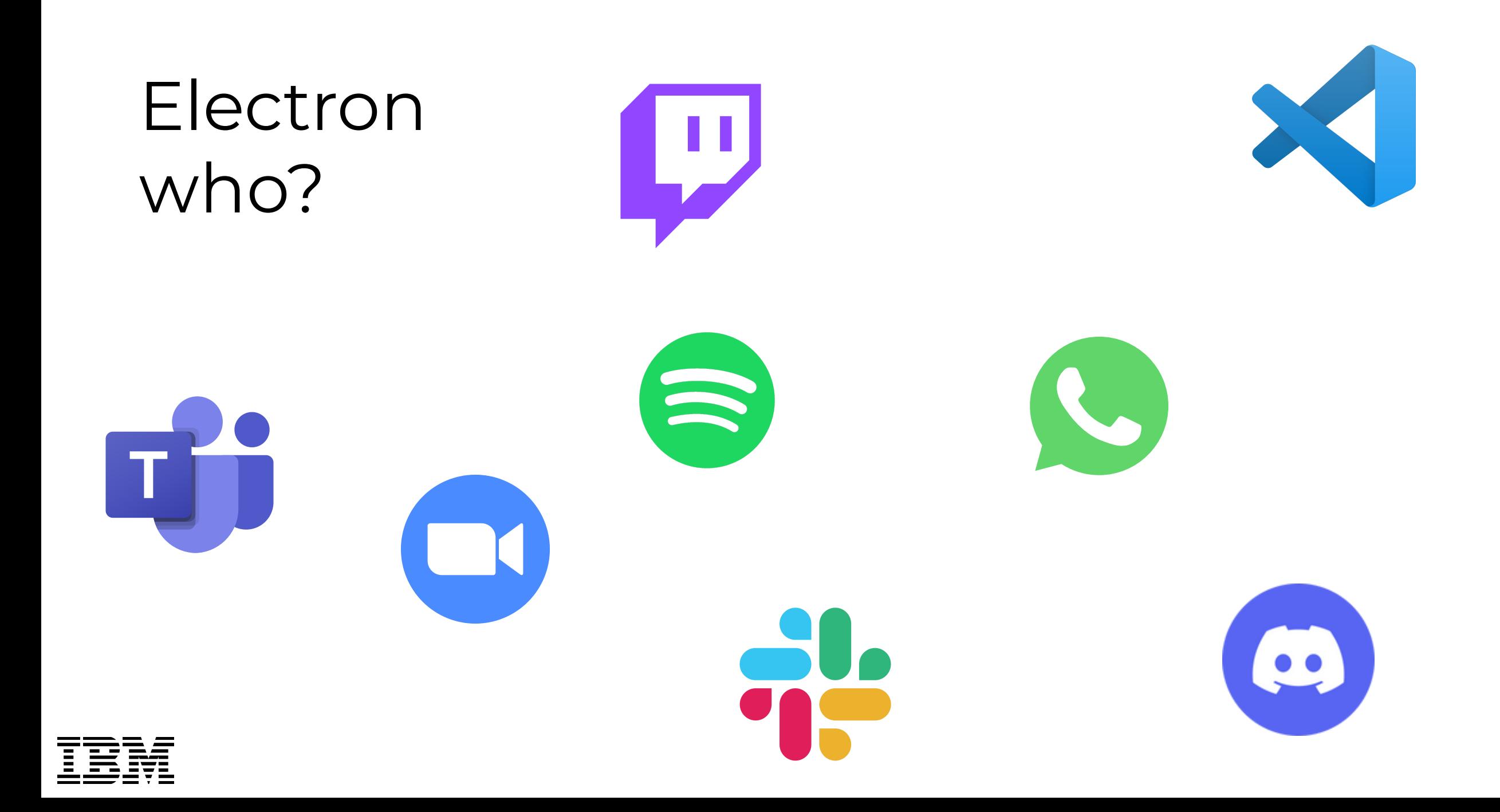

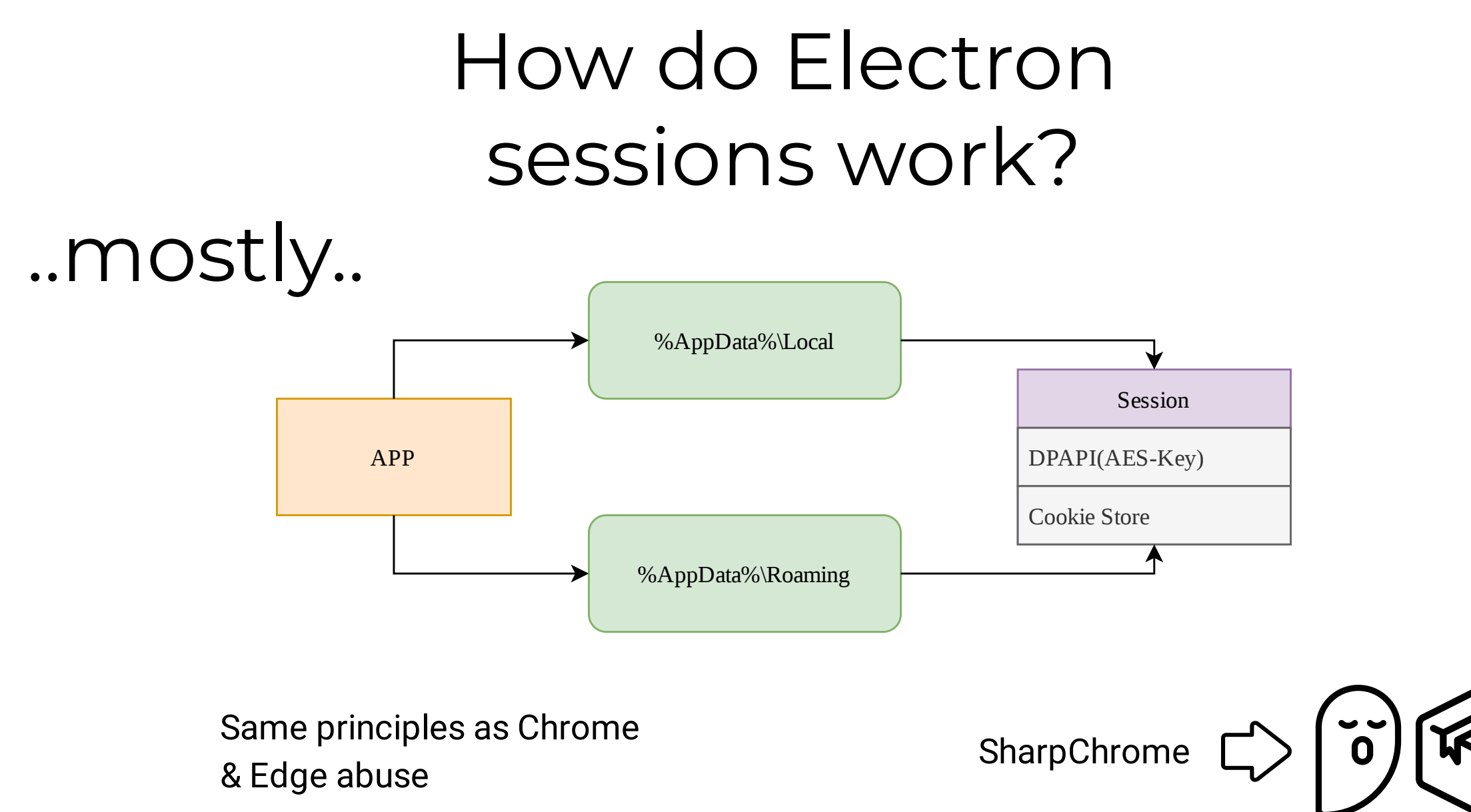

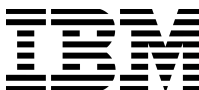

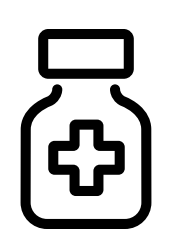

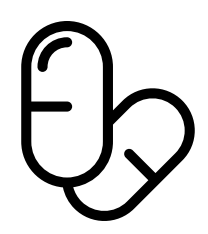

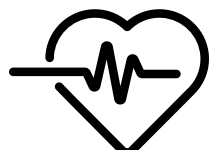

[+] Found DPAPI encrypted state key.. [>] Decrypted AES Key: 11E9C

[+] Parsing cookie store..

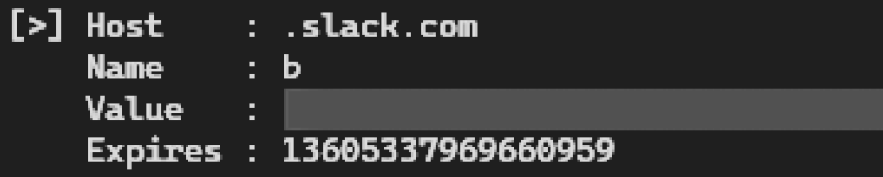

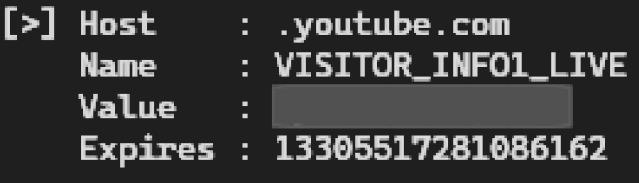

[>] Host : .spotify.com : sp\_landing **Name** 

Value

Expires : 13292585825169649  $[>]$  Host : .spotify.com

- **Name**  $:$  sp\_t
- Value

 $F$ vniros · 13324078183471925

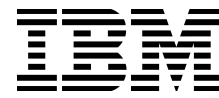

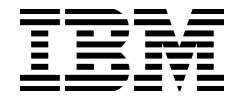

### Yikes

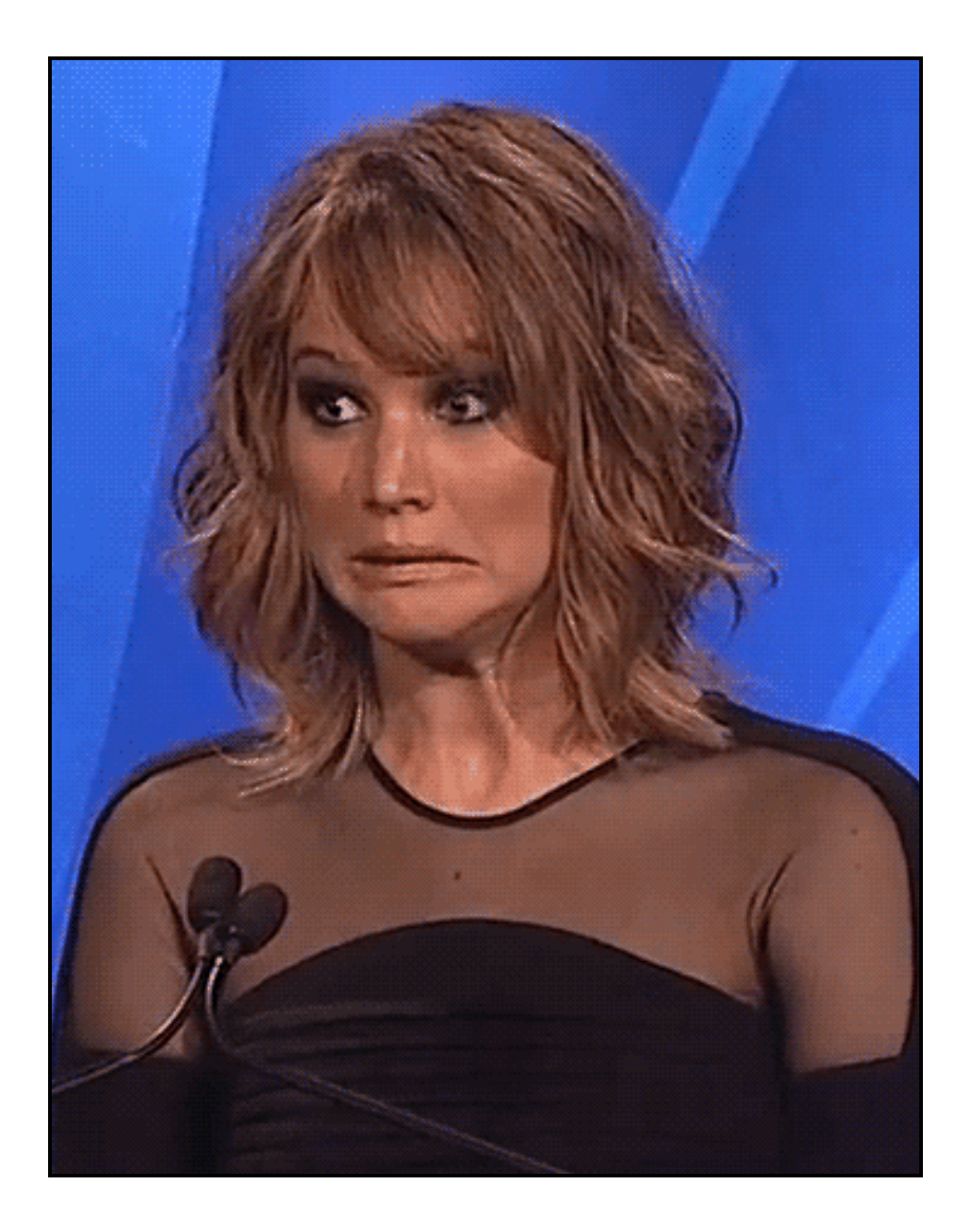

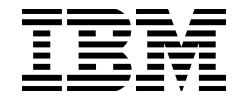

### Familiar, yes?

- Like browser attacks using SharpChrome
- If you have DA you can perform this attack using the domain DPAPI backup key remotely
- https://posts.specterops.io/operational-guidance-for-offensive-user-dpapi-abuse-1fb7fac8b107
- https://github.com/GhostPack/SharpDPAPI

SharpChrome.exe cookies /statekey:B396.... /server:THE-USER.corp.com /pvk:HvG1.... /format:json

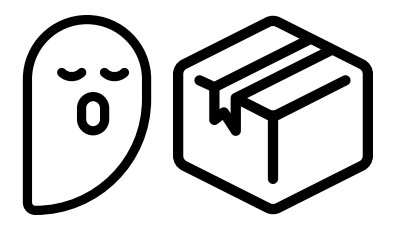

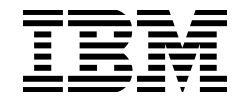

## Red Team vs Crime & Intel

- Red Team, Crime and Intel data collection have overlaps naturally
	- Like Chrome session hijacking
- But there are also differences; different objectives necessitate different data to achieve actions-on-objectives \_\\_('ソ)\_/
	- Intel services, for example, may wish to access private WhatsApp communications between targets. This is something the Red Team is not interested in.
- We are focused here on what the Red Team cares about but Electron applications are also at play in these two other domains

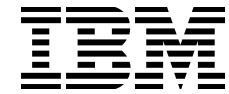

## Limit-Testing Slack Automation

#### • Why Slack?

- Slack is very common, not just for private but also corporate use
- Slack has good API documentation
- Chat apps are often an under-used data source for Red Team engagements, information gathering and SE
- In 2021 EA was compromised with a stolen Slack cookie
	- https://www.vice.com/en/article/7kvkqb/how-ea-games-was-hacked-slack
- Challenges?
	- DPAPI encrypted web session tokens (we can do this already)
	- What workspaces does the user have access to?
	- Slack workspaces use a different session token (XOXS / XOXC / ...)

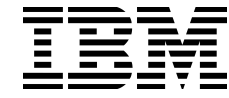

### Scoping User Access

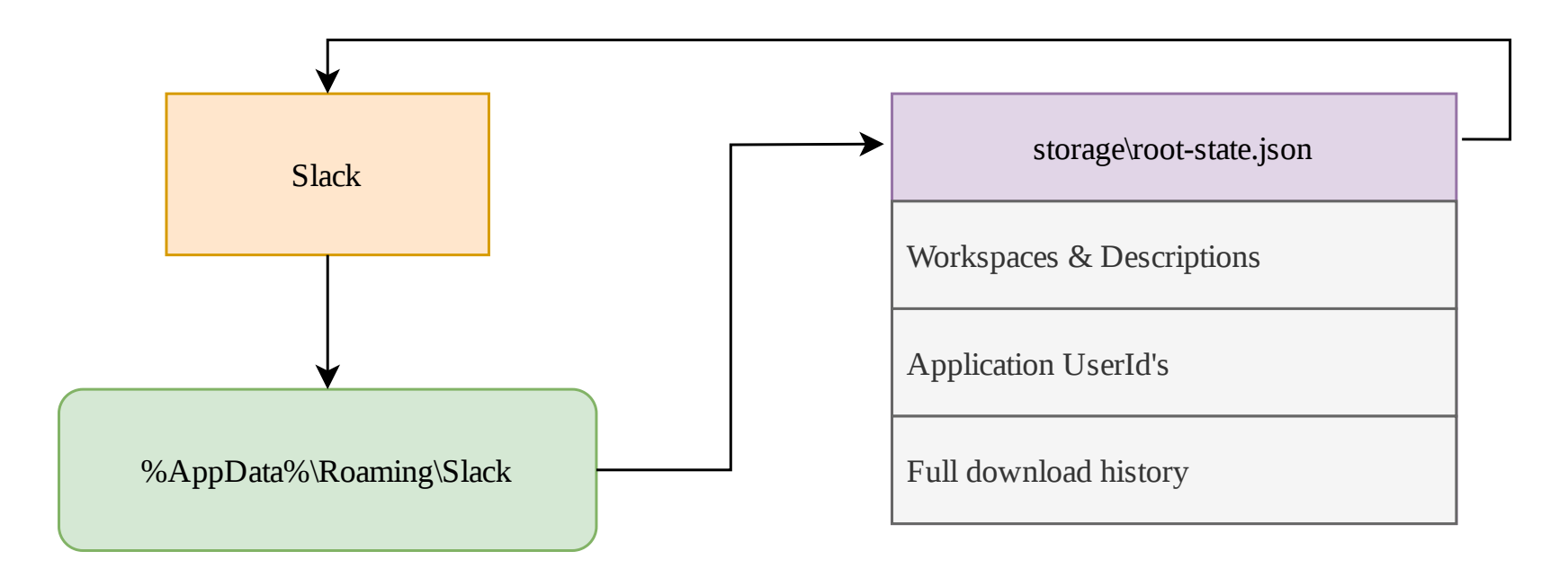

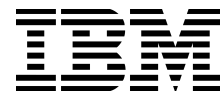

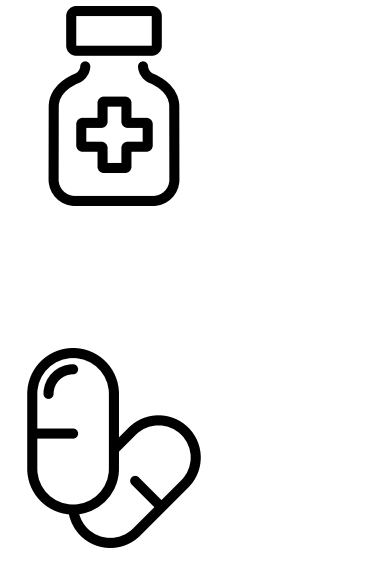

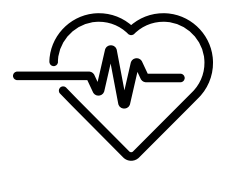

Æ 호

 $-1$  $1 -$ . Statikk Shiv  $\prime$ /  $\mathtt{\sim}$ b33f  $\begin{array}{l} \bigvee \limits_{\mathbb{R}^n \times \mathbb{R}^n} \mathbb{R} \setminus \mathbb{R}^n \times \mathbb{R}^n \end{array}$ 

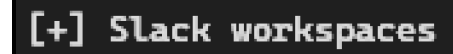

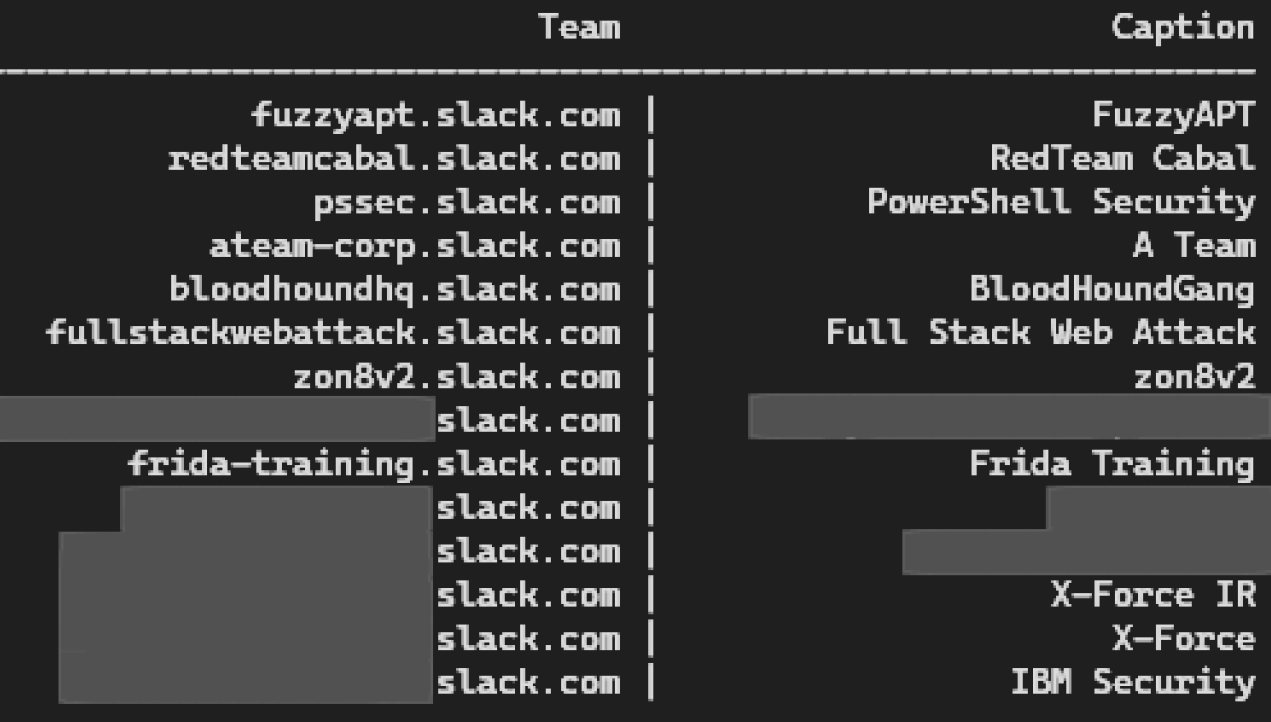

 $IR$ 

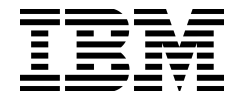

## Gaining API Access

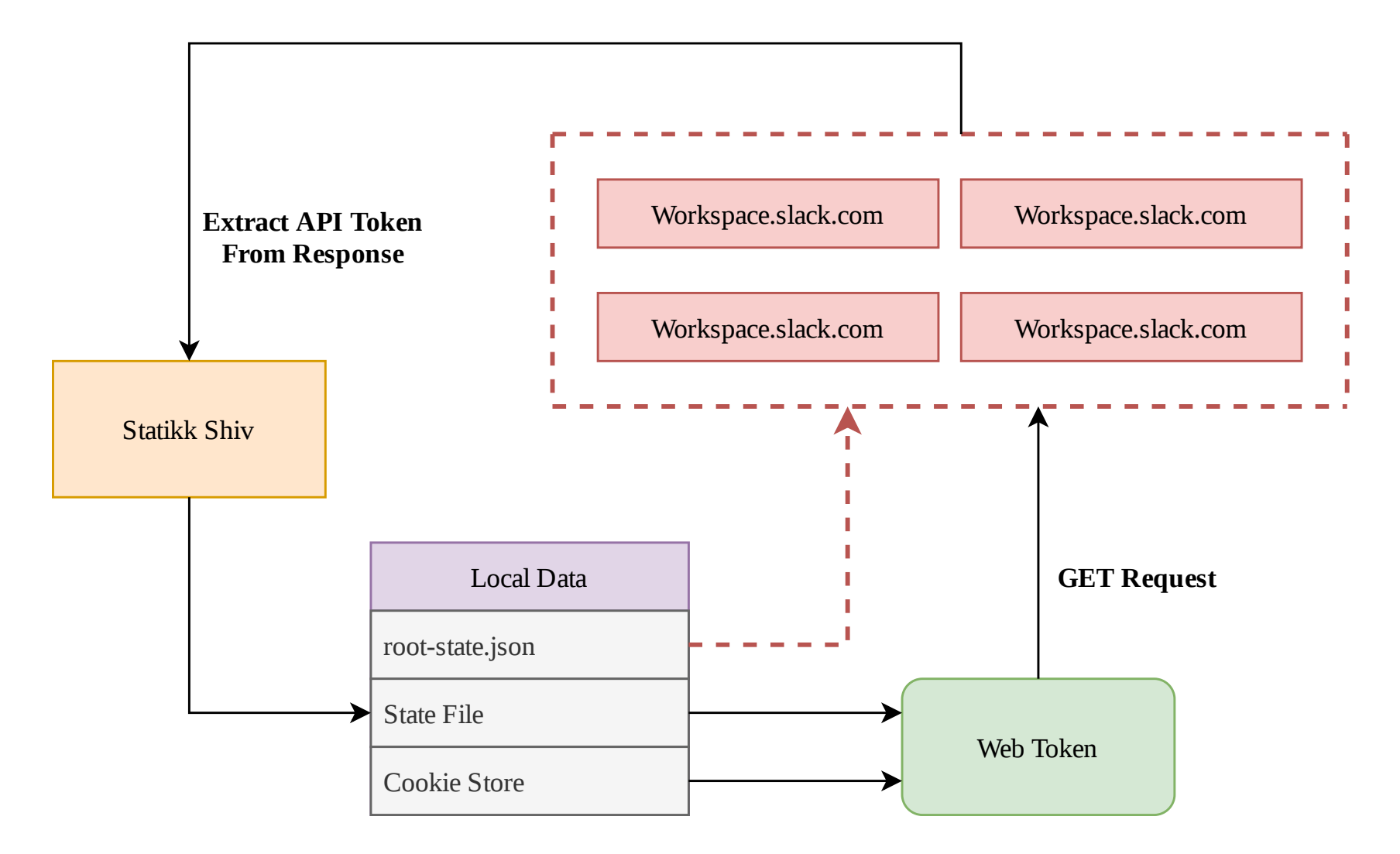

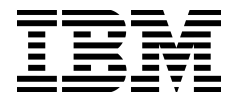

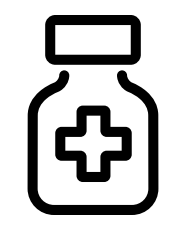

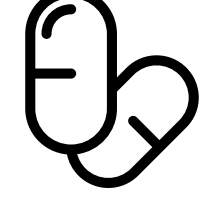

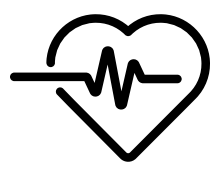

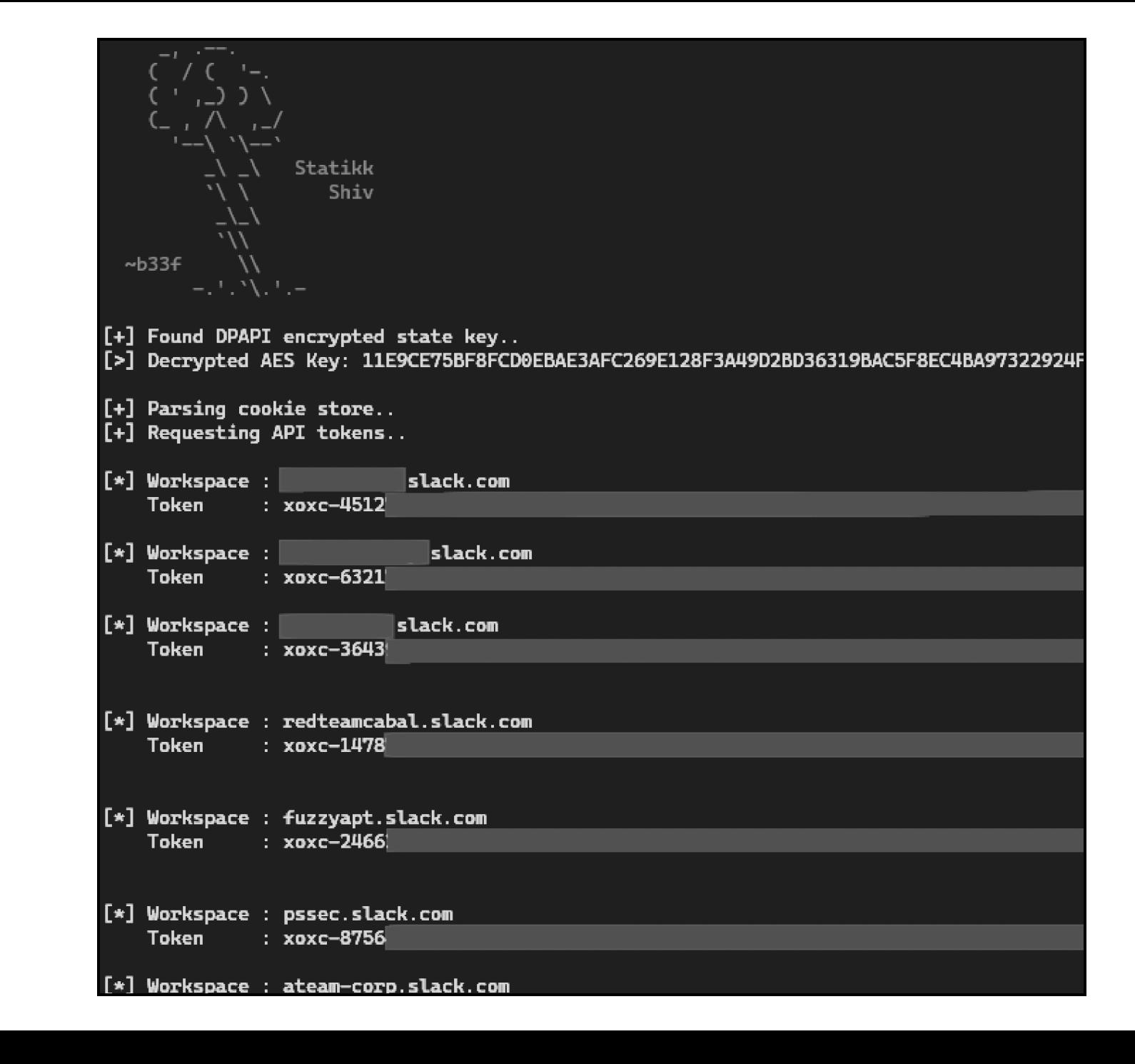

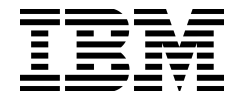

# Slack session theft, a history

- Initial POC in November 2020
	- https://twitter.com/FuzzySec/status/1329099934344294400
	- Times change!
	- Slack cookie store did not use DPAPI to encrypt session data
	- The Slack API did not require the web session cookie
		- You could pass only the workspace API token
	- Slack API has had a number of changes since 2020!
		- Documentation is good but also omits details (lies) sometimes
- Toolkit development is only part of the story, maintenance also requires **Δ-t** investment

### API Automation

- Anything You Can Do, I Can Do Better
	- Get channel information
	- Fuzzy search for keywords across the workspace
	- Get User details
	- Read conversations (channel/im/mpim)
	- Send messages (with attachments if required)
- Resources
	- https://api.slack.com/methods

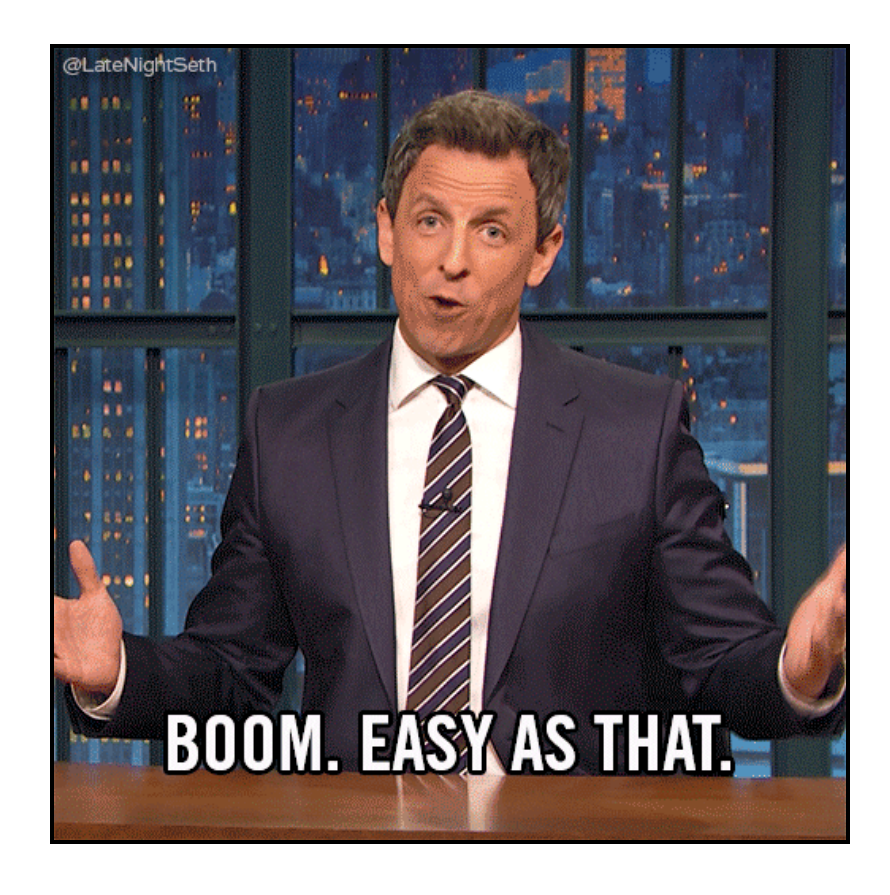

### Recce the battlefield

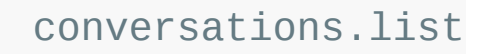

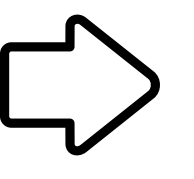

- https://api.slack.com/methods/conversations.list
- Channels, IM's, MPIM's

users.info

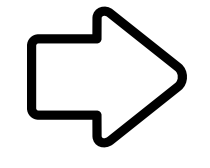

- https://api.slack.com/methods/users.info
- Workspace member details

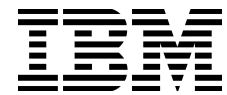

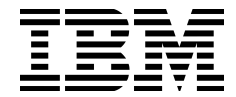

## Taking payment in secrets

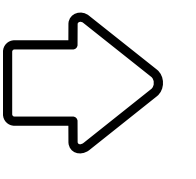

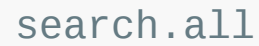

https://api.slack.com/methods/search.all

Perform fuzzy matching of keywords across the workspace

https://api.slack.com/methods/conversations.history

• Read conversation history

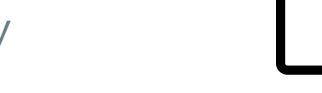

conversations.history

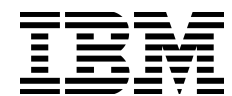

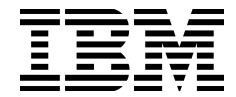

### Selling a dream

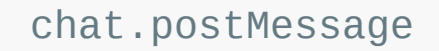

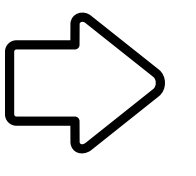

- https://api.slack.com/methods/chat.postMessage
- Send messages to a conversation

files.upload

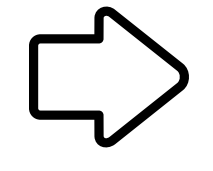

- https://api.slack.com/methods/files.upload
- Send messages to a conversation with files

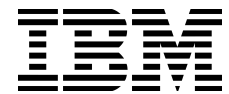

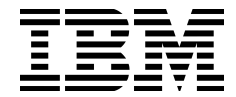

### Files, a bonus round

- You can actually upload files without posting them
- You get a file reference you can later use to delete the file
- These files only exist on Slack's servers
- No way to identify them in the Slack app
- You can do a pattern based file search

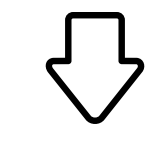

#### Perfect C2 mechanism

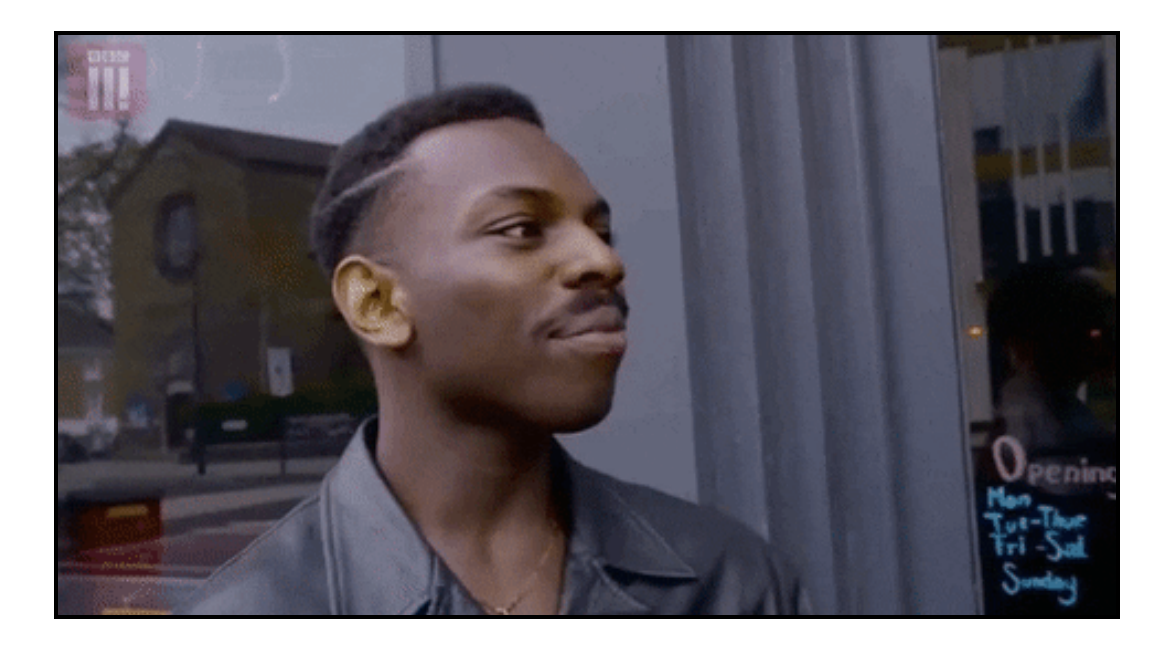

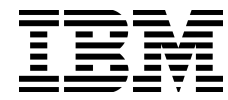

### Send Halppp!

When an attacker pops your box they also pop all the things on your box. This risk cannot be eliminated ヽ\_(`ソ)\_/

- Ingest and audit user logs for Slack and other similar applications
	- Anomalous authentications
	- New browsers / apps / devices
	- New unique IP's
	- https://slack.com/intl/en-gb/help/articles/360002084807-View-access-logsfor-your-workspace
- Set more restrictive session timeouts for your Slack workspace
	- If a session is compromised, you want to limit the duration of access
	- https://slack.com/intl/en-gb/help/articles/115005223763-Manage-sessionduration

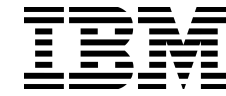

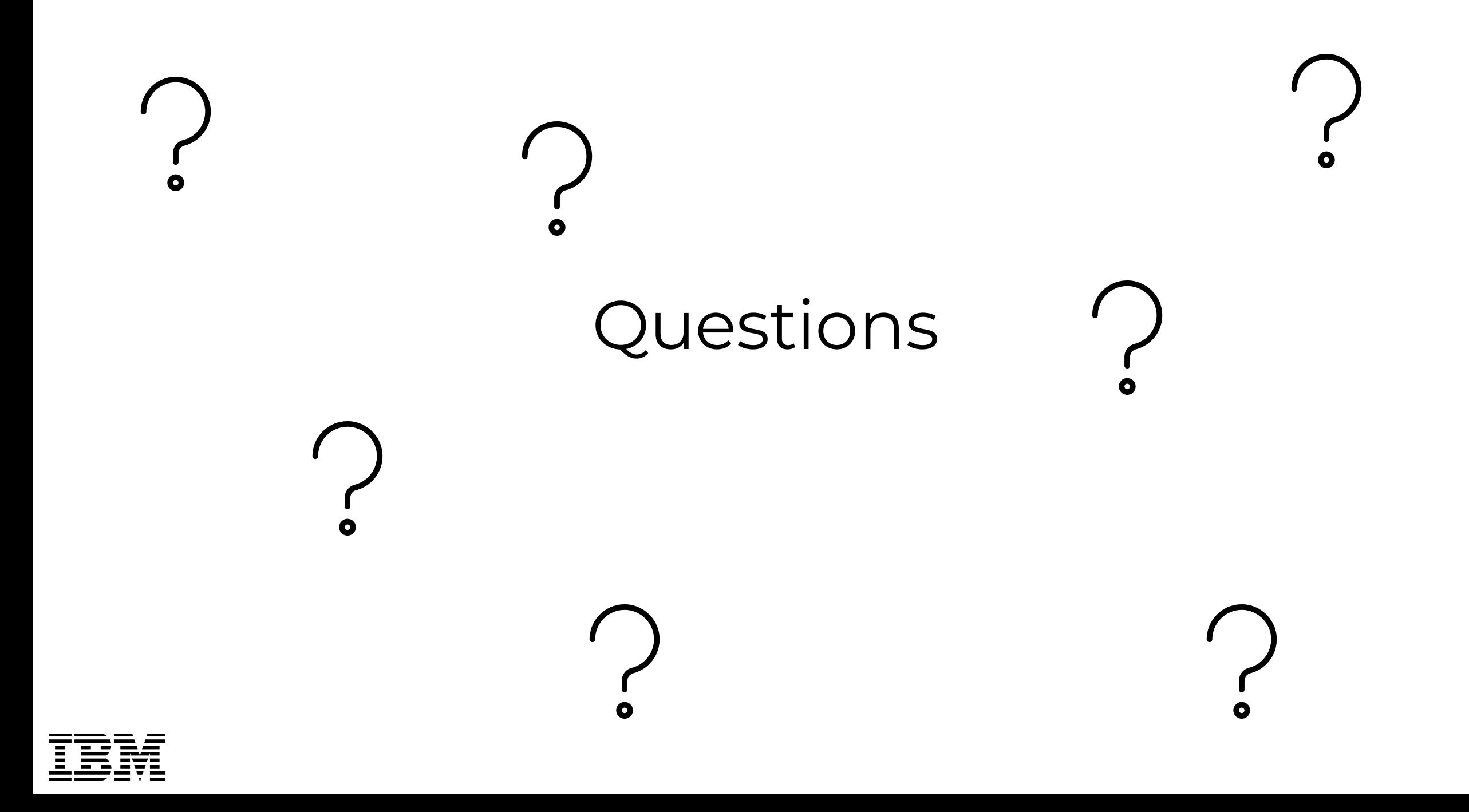

### Reach Out

- https://www.ibm.com/security/services  $\bigoplus$
- @retBandit  $\mathcal{Y}$
- @FuzzySec  $\mathcal{Y}$
- $\bigcup$ @XForceRed

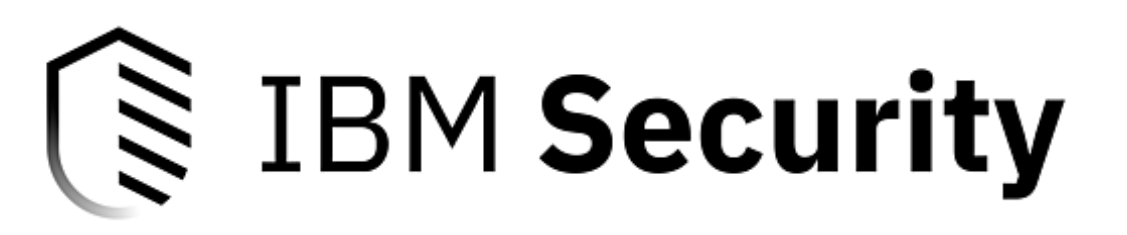